# Compaq Evo D300v

Microtower Models, Pentium 4 Processor

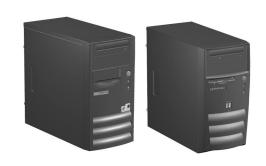

# COMPAQ

Illustrated Parts Map Compaq Evo Desktop Family of Personal Computers

> Compaq shall not be liable for technical or editorial errors or omissions contained herein. The information in this document is provided "as is" without warranty of any kind and is subject to change without notice. The warranties for Compaq products are set forth in the express limited warranty statements accompanying such products. Nothing herein should be construed as constituting an additional warranty.

© 2002 Compaq Information Technologies Group, L.P.

Compaq, the Compaq logo, and Evo are trademarks of Compaq Information Technologies Group, L.P.

Intel, Pentium, and Celeron are trademarks of Intel Corporation in the United States and other countries.

All other product names mentioned herein may be trademarks of their respective companies.

April 2002

Document Part Number 268196-002

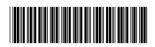

Spare Part Number 268318-001

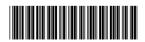

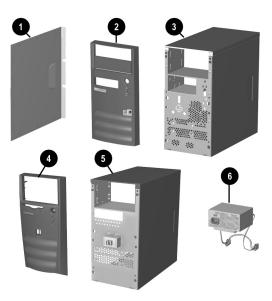

# System Unit

| * | Access Panel, Type 1 chassis         | Not spared |
|---|--------------------------------------|------------|
| 1 | Access Panel, Type 2 chassis         | 257659-001 |
| 2 | Front bezel with bezel blank, Type 1 | 251617-001 |
| 3 | Chassis assembly, Type 1             | Not spared |
| 4 | Front bezel with bezel blank, Type 2 | 280560-001 |
| 5 | Chassis assembly, Type 2             | Not spared |
| 6 | Power supply, PFC, 250W              | 263999-001 |
| * | Power supply, 250W                   | 263998-001 |

<sup>\*</sup> Not shown

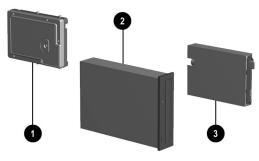

## Mass Storage Devices

| 1 | 20-GB hard drive, 5400 RPM | 197799-001 |
|---|----------------------------|------------|
| 2 | 48X CD-ROM drive           | 253105-001 |
| 3 | Diskette drive, 3.5-inch   | 251629-001 |

# Documentation and Packaging (not illustrated)

| = = :                       | •          |
|-----------------------------|------------|
| Service Reference Guide     | 259968-001 |
| Quick Troubleshooting Guide | 153837-001 |
| Illustrated Parts Map       | 268318-001 |
| Return kit                  | 207742-001 |

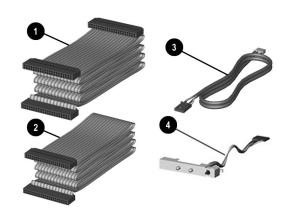

#### Cables

| 1 | Diskette drive cable, Type 1                 | 271723-001 |  |  |  |
|---|----------------------------------------------|------------|--|--|--|
| * | Diskette drive cable, Type 2 (90110126)      | 253110-001 |  |  |  |
| 2 | Hard drive data cable, Type 1                | 271721-001 |  |  |  |
| * | CD-ROM cable, Type 1                         | 271722-001 |  |  |  |
| * | Hard drive & CD-ROM cable, Type 2 (90110127) | 253111-001 |  |  |  |
| 3 | Audio cable, Type 1                          | 271720-001 |  |  |  |
| * | Audio cable, Type 2 (90110125)               | 251621-001 |  |  |  |
| * | AC Power cord - U.S.                         | 142766-001 |  |  |  |
| * | AC Power cord - People's Republic of China   | 292657-AA1 |  |  |  |
| * | AC Power cord - U.K.                         | 121259-001 |  |  |  |
| * | AC Power cord - Brazil/Argentina             | 158878-201 |  |  |  |
| 4 | LED power switch assembly                    | 251620-001 |  |  |  |

\*Not shown

## Miscellaneous Screws, Types 1 & 2 (not illustrated)

| Mis | cellaneous screw kit, includes:      | 253112-001 |
|-----|--------------------------------------|------------|
|     | #6-32 x 1/4" long hex head (4 ea)    |            |
|     | #6-32 x 3/16" long round head (3 ea) |            |
|     | M3 x 6 mm long hex head (14 ea)      |            |

## Miscellaneous Screws, Type 3 (not illustrated)

|                                                     | Miscellaneous screw kit, includes: 280561-001           |  |     |
|-----------------------------------------------------|---------------------------------------------------------|--|-----|
| T15 Torx slotted #6-32 x 0.236" long hex head (4 ea |                                                         |  |     |
|                                                     | T15 Torx, slotted #6-32 x 0.157" long round head (4 ea) |  | ea) |
|                                                     | T15 Torx slotted M3 x 6 mm long hex head (14 ea)        |  |     |

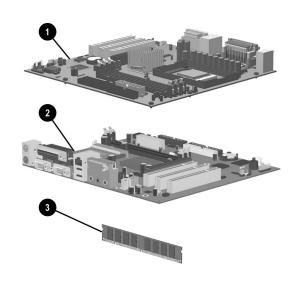

#### Standard and Optional Boards

| 1                                                             | System board, Type 1, with alcohol pad and thermal grease | 263997-001 |  |
|---------------------------------------------------------------|-----------------------------------------------------------|------------|--|
| 2 System board, Type 2, with alcohol pad and thermal grease   |                                                           | 280318-001 |  |
| 3                                                             | Memory module, 128 MB                                     | 170081-001 |  |
| Intel Pentium 4 Processor with alcohol pad and thermal grease |                                                           |            |  |
| *                                                             | 1.6 GHz                                                   | 255434-001 |  |
| *                                                             | 1.7 GHz                                                   | 252919-001 |  |
| *                                                             | 1.8 GHz                                                   | 255435-001 |  |
| Oth                                                           | er Cards                                                  | •          |  |
| *                                                             | Modem, V.90                                               | 166358-002 |  |

<sup>\*</sup> Not shown

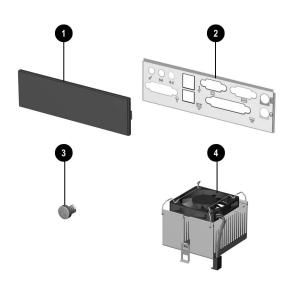

## Miscellaneous Parts

| 1 | Bezel blank                      | 251618-001 |
|---|----------------------------------|------------|
| 2 | I/O panel 2734                   |            |
| 3 | Power button with spring         | 251619-001 |
| 4 | Heatsink, up to 2.4 GHz          | 268155-001 |
| * | Battery, real-time-clock         | 153099-001 |
| * | Mouse, 2-button, with shield CBI | 237241-001 |

<sup>\*</sup>Not shown

## Keyboards (not illustrated)

| United States              | 251623-001 |
|----------------------------|------------|
| Canadian French            | 251623-121 |
| Latin American Spanish     | 251623-161 |
| Japanese (Kanji)           | 251623-291 |
| People's Republic of China | 251623-AA1 |
| Taiwan                     | 251623-AB1 |

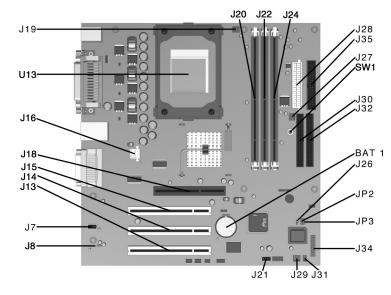

#### System Board Connectors and Jumpers, Type 1 Chassis

| BAT1        | External battery                       | J28   | l |
|-------------|----------------------------------------|-------|---|
| J7          | Aux audio in connector                 | J29   | ( |
| J8          | Mono audio out                         | J30   | 5 |
| J12         | CD audio in connector                  | J31   | 5 |
| J13, 14, 15 | PCI card sockets                       | J32   | I |
| J16         | ATX 12V                                | J34   | I |
| J18         | AGP card socket                        | J35   | I |
| J19         | Processor (CPU) fan                    | JP2*  | I |
| J20, 22, 24 | Memory slots                           | JP3** | 5 |
| J21         | Wake on LAN connector                  | SW1   | ( |
| J26         | Chassis intrusion connector (not used) | U13   | I |
| J27         | System fan (power supply)              |       |   |
|             |                                        |       |   |

| J28   | Main power connector              |  |
|-------|-----------------------------------|--|
| J29   | Chassis fan                       |  |
| J30   | Secondary IDE connector           |  |
| J31   | SCSI LED connector                |  |
| J32   | Primary IDE connector             |  |
| J34   | Power-On switch and LED connector |  |
| J35   | Diskette drive connector          |  |
| JP2*  | ROM BIOS lock                     |  |
| JP3** | Safe mode                         |  |
| SW1   | CMOS button                       |  |
| U13   | Processor                         |  |

<sup>\*</sup>Default shipping configuration is with Pins 2 & 3 jumpered.

#### Interrupts, Type 1

| IRQ | System Resource                                             | IRQ | System Resource                                          |
|-----|-------------------------------------------------------------|-----|----------------------------------------------------------|
| NMI | I/O channel check                                           | 8   | Real-time Clock                                          |
| 0   | Reserved, interval timer                                    | 9   | Reserved for ICH2 system management bus                  |
| 1   | Reserved, keyboard buffer full                              | 10  | User available                                           |
| 2   | Reserved, cascade interrupt from slave PIC                  | 11  | User available                                           |
| 3   | Serial Port* (COM 2)(user available if COM2 is not present) | 12  | Onboard mouse port (user available if not presen         |
| 4   | Serial Port* (COM 1)                                        | 13  | Reserved, math coprocessor                               |
| 5   | LPT2 (Plug and Play option)/audio /user available           | 14  | Primary IDE controller (user available if not present)   |
| 6   | Diskette drive controller                                   | 15  | Secondary IDE controller (user available if not present) |
| 7   | Parallel Port* (LPT 1)                                      | -   |                                                          |

<sup>\*</sup>Default, but can be changed to another IRQ.

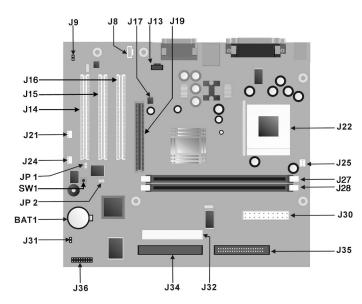

| BAT1        | External battery                       | J28   | Main power connector              |
|-------------|----------------------------------------|-------|-----------------------------------|
| J7          | Aux audio in connector                 | J29   | Chassis fan                       |
| J8          | Mono audio out                         | J30   | Secondary IDE connector           |
| J12         | CD audio in connector                  | J31   | SCSI LED connector                |
| J13, 14, 15 | PCI card sockets                       | J32   | Primary IDE connector             |
| J16         | ATX 12V                                | J34   | Power-On switch and LED connector |
| J18         | AGP card socket                        | J35   | Diskette drive connector          |
| J19         | Processor (CPU) fan                    | JP2*  | ROM BIOS lock                     |
| J20, 22, 24 | Memory slots                           | JP3** | Safe mode                         |
| J21         | Wake on LAN connector                  | SW1   | CMOS button                       |
| J26         | Chassis intrusion connector (not used) | U13   | Processor                         |
| J27         | System fan (power supply)              | -     |                                   |

<sup>\*</sup>Default shipping configuration is with Pins 2 & 3 jumpered.

#### Interrupts, Type 2

| IRQ | System Resource                                             | IRQ | System Resource                                          |
|-----|-------------------------------------------------------------|-----|----------------------------------------------------------|
| NMI | I/O channel check                                           | 8   | Real-time Clock                                          |
| 0   | Reserved, interval timer                                    | 9   | Reserved for ICH2 system management bus                  |
| 1   | Reserved, keyboard buffer full                              | 10  | User available                                           |
| 2   | Reserved, cascade interrupt from slave PIC                  | 11  | User available                                           |
| 3   | Serial Port* (COM 2)(user available if COM2 is not present) | 12  | Onboard mouse port (user available if not present)       |
| 4   | Serial Port* (COM 1)                                        | 13  | Reserved, math coprocessor                               |
| 5   | LPT2 (Plug and Play option)/audio /user available           | 14  | Primary IDE controller (user available if not present)   |
| 6   | Diskette drive controller                                   | 15  | Secondary IDE controller (user available if not present) |
| 7   | Parallel Port* (LPT 1)                                      |     |                                                          |

<sup>\*</sup>Default, but can be changed to another IRQ.

## **Clearing CMOS and Passwords**

The computer's configuration (CMOS) may occasionally be corrupted. If it is, it is necessary to clear the CMOS memory using switch SW1.

To clear and reset the configuration, perform the following procedure:

Prepare the computer for disassembly.

CAUTION: The power cord must be disconnected from the power source before pushing the Clear CMOS Button (NOTE: All LEDs on the board should be OFF). Failure to do so may damage the system board

- 2. Remove the access panel.
- Press the CMOS button located on the system board and keep it depressed for 5 seconds.
- 4. Replace the access panel.
- Turn the computer on.
- Run Computer Setup (delete-utility) to reconfigure the system.
- $*When the CMOS \ button \ is \ pushed \ both \ the \ power-on \ password \ and \ the \ setup \ password \ become \ invalid \ because \ both$ are stored in the configuration memory. You will need to reset the passwords.

# Setting the Supervisor and Power-On Passwords

A. Setting the Supervisor Password provides access protection for the Computer Setup utility.

- 1. Turn off the computer, restart, then hold down the DEL key until the Computer Setup utility begins.
- 2. Select "Set Supervisor Password," press enter, and follow the screen instructions. 3. The password will be enabled after saving settings and exiting the utility
- B. Setting a Power-On Password.

NOTE: A Supervisor Password must have been previously set. That same password will be used for the Power-On

- 1. Turn on the computer, then hold down the DEL key until the Computer Setup utility begins.
- 2. Select Advanced CMOS Setup--> Password Check.
- Select "Always" from the Available Options list.

4. The password will be enabled after saving settings and exiting the utility. NOTE: Clearing passwords clears both the Supervisor and Power-On Passwords, but does not clear the "Always" option. To reset only the Supervisor Password, change "Always" to "Setup" on the available Options list.

NOTE: Clearing CMOS clears the Power-On Password. It does NOT clear the Supervisor Password.

<sup>\*\*</sup>Default shipping configuration is with Pins 1 &2 jumpered.

<sup>\*\*</sup>Default shipping configuration is with Pins 1 &2 jumpered.